◎書式集及び記載例集使用方法(Ver.1.0)

◎はじめに

- 1.本書式集は、建設工事・設計業務・事業監理業務における建設工事等標準書 式集及び(記載例集)建設工事等標準書式集を文書ファイルとしてエクセル形 式で収めたものです。 ダウンロードによりハードディスクへ文書ファイルをコピーし、記載例集を 参考に使用して下さい。 なお、各ファイルに必要なディスク容量は以下のとおりです。 01 建設工事等標準書式集【建設工事編】Ver.1.0〔約 2.4MB〕 02 建設工事等標準書式集【設計業務編】Ver.1.0〔約 1.0MB〕 03 建設工事等標準書式集【事業監理業務編】Ver.1.0〔約 1.0MB〕 04 (記載例集) 建設工事等標準書式集【建設工事編】Ver. 1.0 [約 1.8MB] 05 (記載例集) 建設工事等標準書式集【設計業務編】Ver. 1.0 [約 0.8MB] 06(記載例集)建設工事等標準書式集【事業監理業務編】Ver.1.0〔約 0.8MB〕 07 書式集及び記載例集使用方法(Ver.1.0)〔約 0.6MB〕
- 2.必要なシステム

動作確認環境:Microsoft Office 2016

3.セキュリティの警告

「コンテンツの有効化」にしないと、マクロが起動しません。

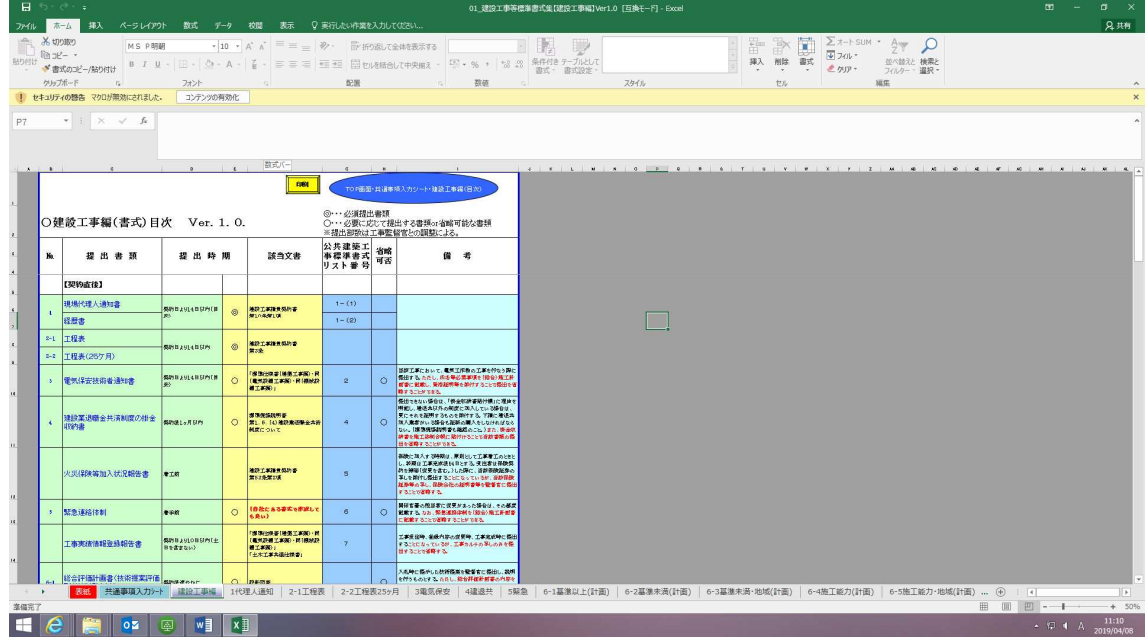

## ◎書式集の使用方法

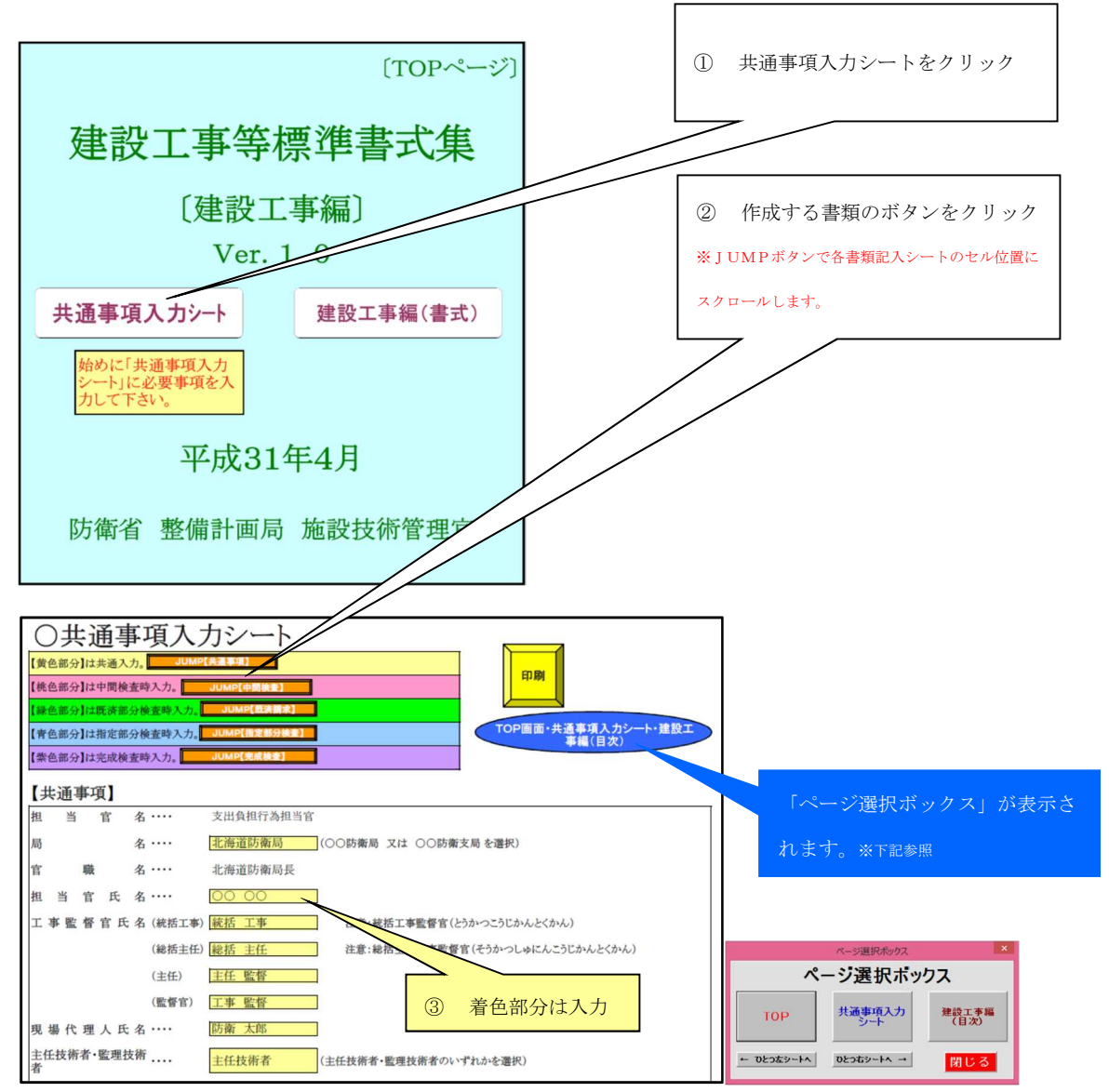

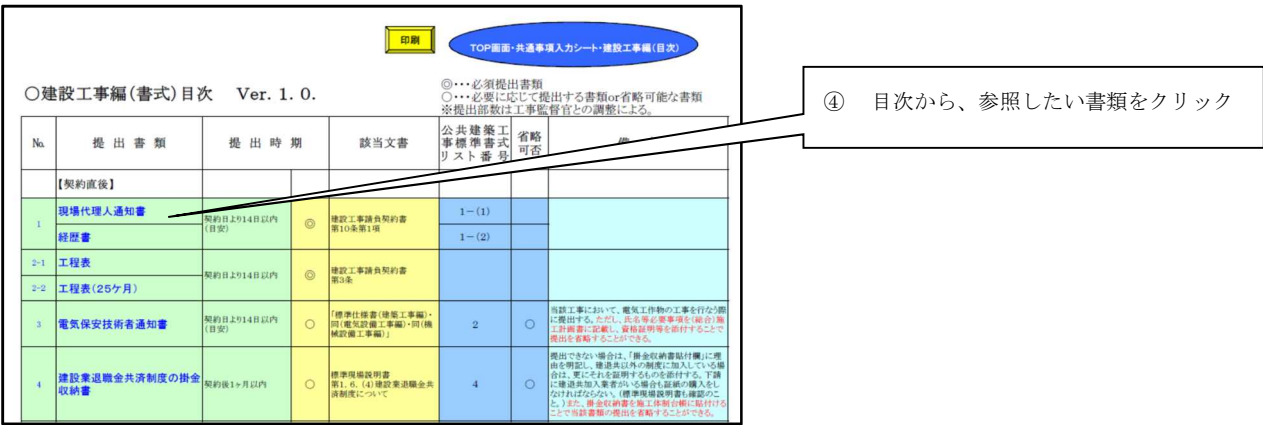

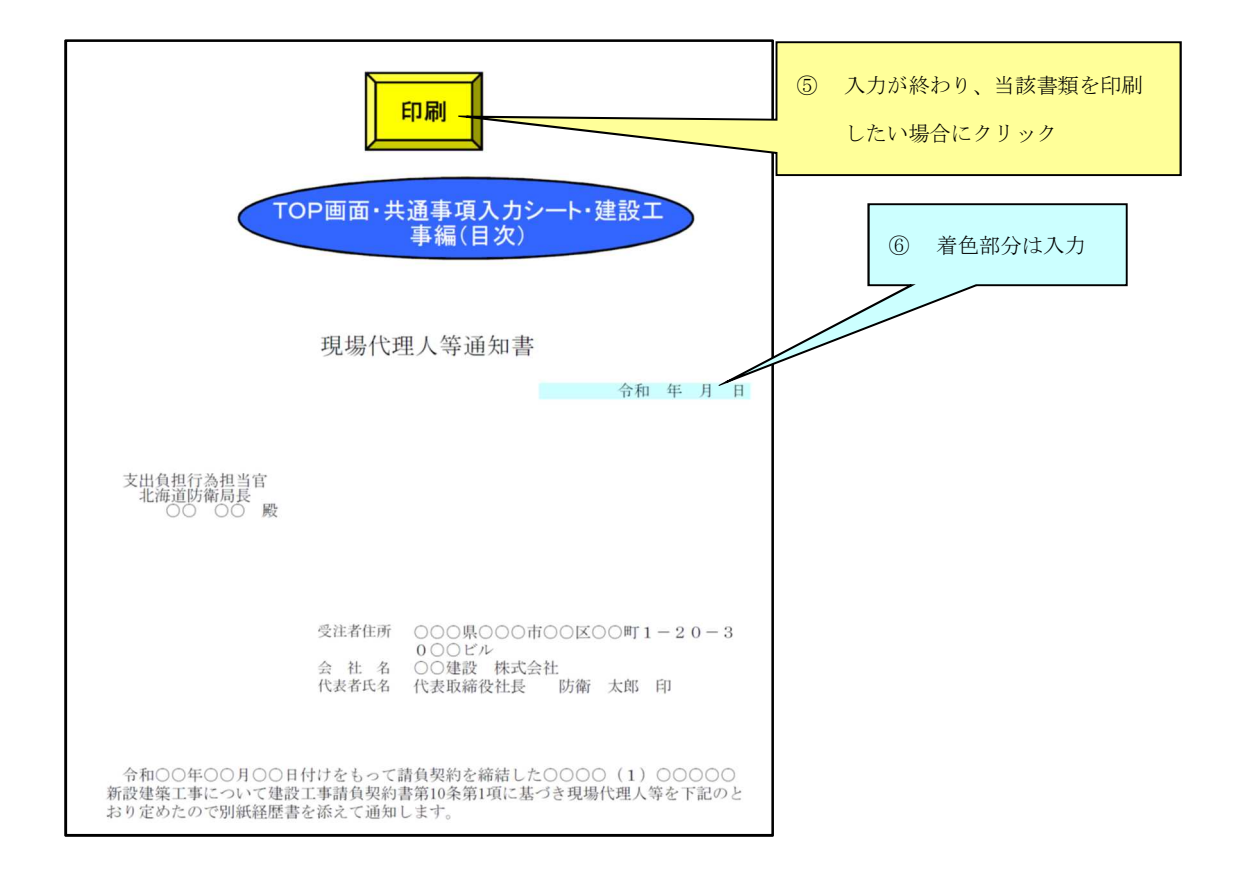

◎記載例集の使用方法

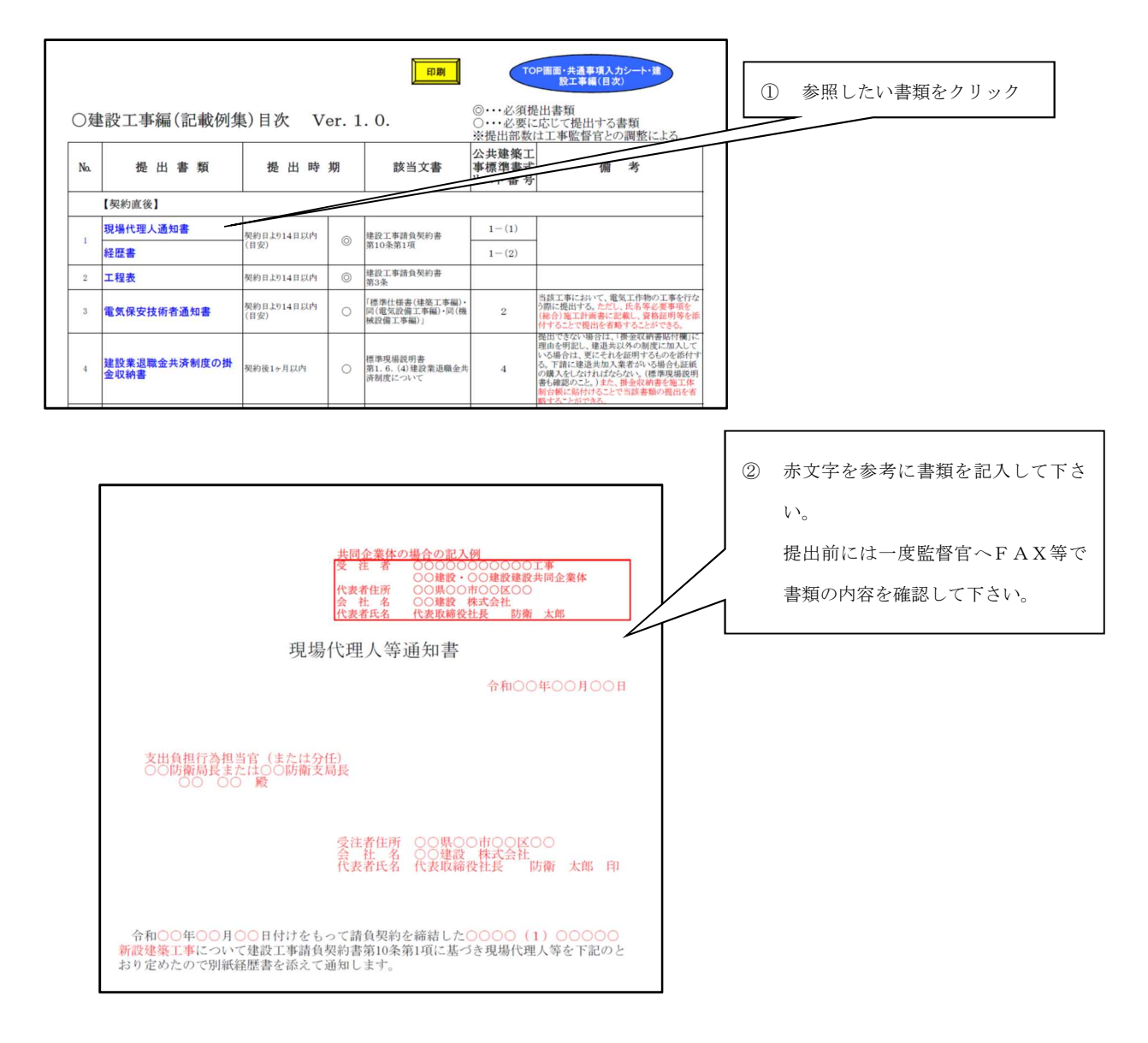